## www.labdeck.com

## **Graphical Interface for Chemical Information**

In MatDeck there is a visual chemical information tool which can be created within document, or used as an independent application. The chemical information tool can be created by using chemical info form() function, which has two arguments. The first argument is widget parent or 0, and the second argument is the name of the generated form. The form can be embedded within canvas using embed\_widget() functions or can be outside document using show() function

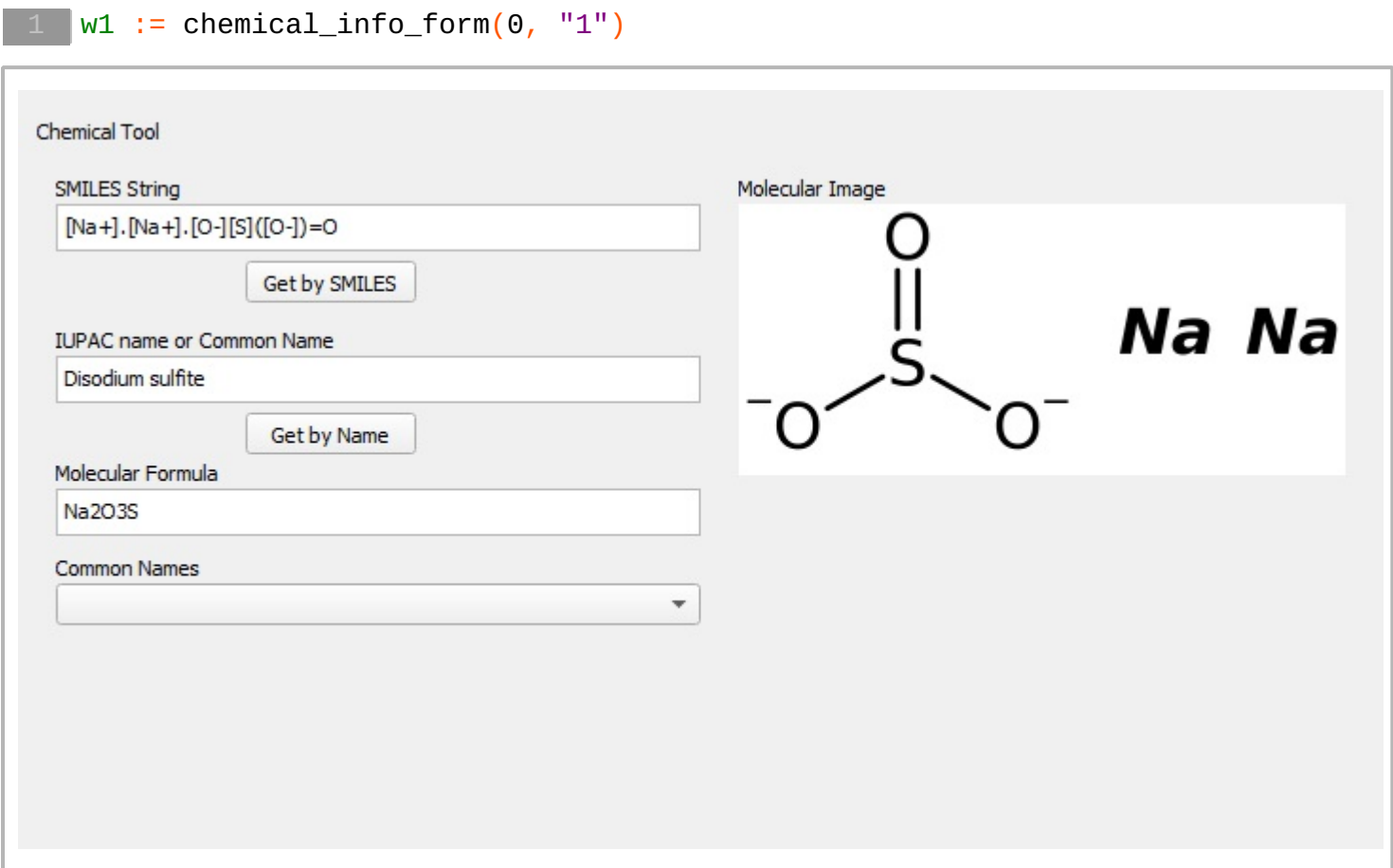

The form is used to obtain information about chemical compounds such as SMILES, IUPAC name, molecular formula, molecular image, and list of common names. The information can be obtained using SMILES identifier, IUPAC name or any other common name used to identify compound. The form can export SMILES, IUPAC and molecular formula in variable which can be later used. For example, the molecular formula can be used further to represent chemical reaction.

chemical\_info\_formula $(w_1)$  = "Na2O3S" chemical\_info\_iupac( $w_1$ ) = "Disodium sulfite" chemical\_info\_smiles $(w_1)$  = "[Na+].[Na+].[O-][S]([O-])=O"